$\begin{bmatrix} \mathcal{L}_{\text{obs}} \\ \mathcal{L}_{\text{obs}} \end{bmatrix}$ 

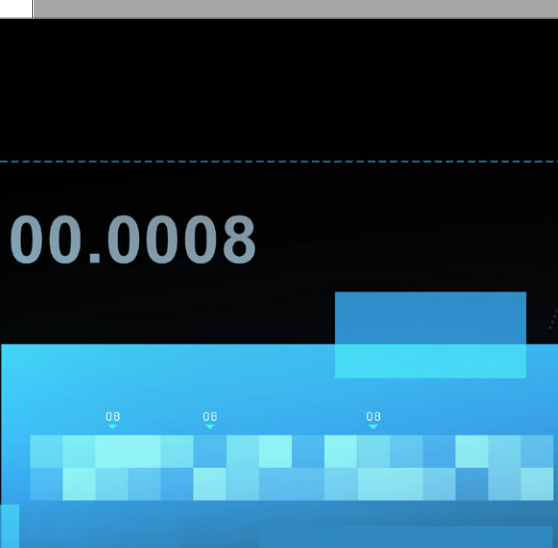

M

 $\lambda$ 

 $\hat{\mathbf{r}}$ 

Ē

# Virtuality Real

 $\frac{50}{\blacksquare}$ 

**DE** 

25

車両計測に基づいたテストコースと 現実的なトラフィックシナリオの自動作成

これまで運転したことのないコースにおいて、テストドライバーはどのように車両を テストすればよいでしょうか。ZF テクノロジグループでは、開発段階での車両機能 のテストの際に、マップデータと車両計測に基づく仮想的なプロセスを採用していま す。仮想世界を生成した後は、ASM ツールスイートにより現実に即したシミュレー ションが可能です。

dSPACE Magazine 1/2019 · © dSPACE GmbH, Paderborn, Germany · info@dspace.co.jp · www.dspace.jp

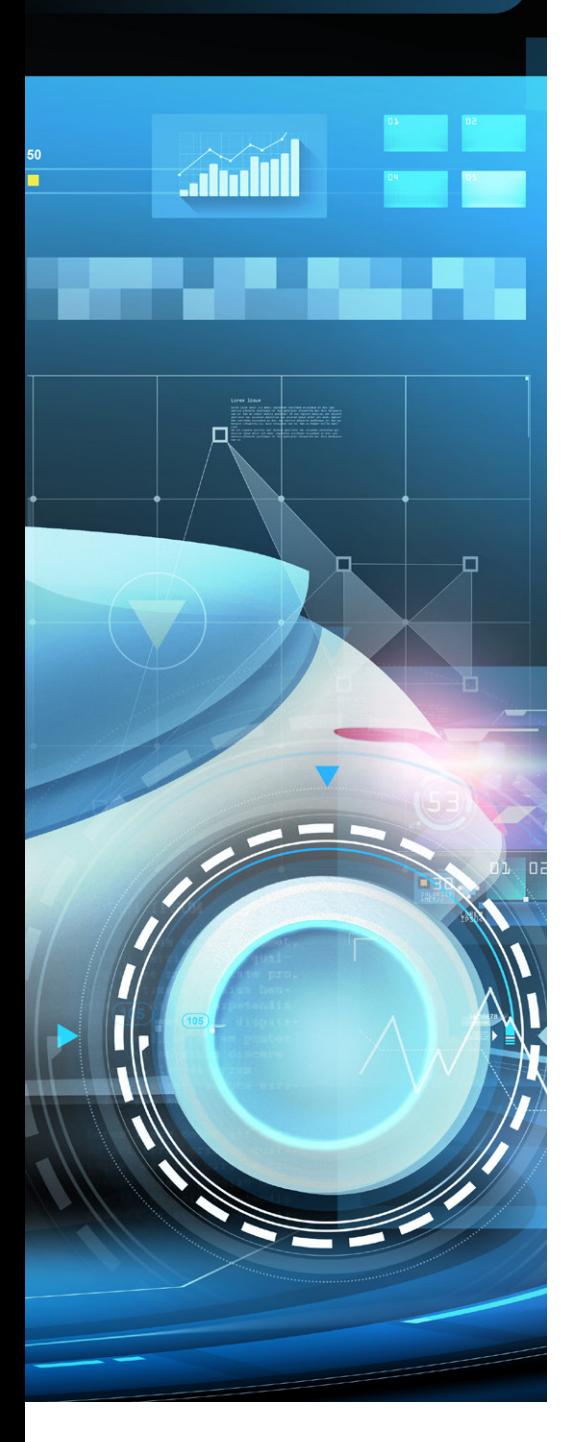

005

来のモビリティ要件を満たした 車両を実現するには、予測に 基づいた動作と環境とのネット **NN** 化機能が求められます。そのため、多数の 不確定要素を伴う実際の道路は、ドライ バーに関係する機能テストを実施するの に最適な場所と言えます。ただし、まった く同じ条件下で 2 つの路上テストを実施 するのはほぼ不可能です。なぜなら、実際 にはランダムな影響が生じるためです。ZF 社では、各種の車載計測プロセスを仮想 シナリオに移行することにより、アクティブ パワートレインのテスト時のさまざまな現 実的な影響を再現しています。仮想シナリ オを使用すると、基準経路から走行プロ ファイルを生成できます。ただし、たとえ ば、ある経路上の運転操作を解析対象と する場合には、最初に実際の経路を正し い計測機器で計測することが必要になり ます。これは、特にその経路がすぐ近辺に ない場合、多大な時間とコストがかかる 作業となり得ます。そのため、仮想的なプ ロセスでは、デジタルマップのデータを使 用してシナリオを生成することも必要とな ります。シナリオには、実際の道路に対応 する標高情報だけでなく、周辺トラフィッ ク、歩行者や自転車などの他の道路利用 者、および障害物、標識、信号機なども含 める必要があります。 ワーク化が必要となります。この場合、運 転中にドライバーをサポートする支援機 能、およびすべての運転操作を担う自動

# 仮想的なコース

経路は、高精度の車両計測データやス マートフォンに記録されたデータを使用し て生成することができます。テストコース は、マップ上に少数のウェイポイントのみ を設定したり、単に出発地点と到着地点 を入力したりすることで定義できます。最 近では、一般的に全地球的航法衛星シス テム(GNSS)を利用した測位が行われて います。多くの場合、GNSS の計測値はノ イズ(シェーディング、減衰)を伴うため、 地理座標を後で最適化する必要がありま す。記録された座標は、マップマッチング によって詳細なマップ上のデータと比較 されます。これにより、適切な道路をマッ 必要があります。 ファンファンマン シン

プから選択できます。ZF 社では、フラウ ンホーファー技術経済数学研究所が開発 した Virtual Measurement Campaign (VMC®)の各種ツールを使用していま す。VMC では、マップマッチングを実行 して直接経路を定義することができます。 dSPACE コンバータを使用してマップデー タをインポートすると、データが dSPACE の Automotive Simulation Model (ASM) ツールスイートの道路セグメント に変換されます。また、OpenStreetMaps (OSM) などからインポートしたデータ を使用すると、法定制限速度や信号機の 位置などに関するより詳細な情報を経路 に自動的に追加できます。さらに、道路の 横勾配などの基準データを使用して、車 載計測値をさらに最適化することも可能 です。異なるタイプのドライバーを使用す れば、異なる走行モードを生成することが できます。また、一般道路間の区別だけで なく、中程度の交通密度と高い交通密度 の区別も可能です。そのため、走行動作に 対する影響を簡単に追加することができ ます。

# さまざまなテストシナリオ

生成したシナリオは、ASM によるビークル ダイナミクスシミュレーションの基盤とな ります。仮想テストドライブのシナリオは、 仮想環境やその他の道路利用者の走行結 果からの変量から作成されます。力の影響 と変量は平滑化されますが、個々の効果 を独立的に詳しく確認することが可能で す。仮想道路や仮想道路ネットワークは、 ASM 用のパラメータ設定ソフトウェアで ある ModelDesk で利用でき、プレビュー も可能です。ModelDesk には、テスト対 象車の定義や、周辺トラフィックの運転操 作の定義も可能なシナリオエディタが用 意されています。基準経路を走行する場 合は、経路に対して基準速度を定義すれ ば十分です。これは、ModelDesk で直接 実行することができます。また、周辺トラ フィックも考慮する必要がある場合は、テ スト対象車(自車)の出発地点と到着地 点のほかに、自車の周辺に決められた操 作を実行する周辺車両の軌跡も定義する 必要があります。

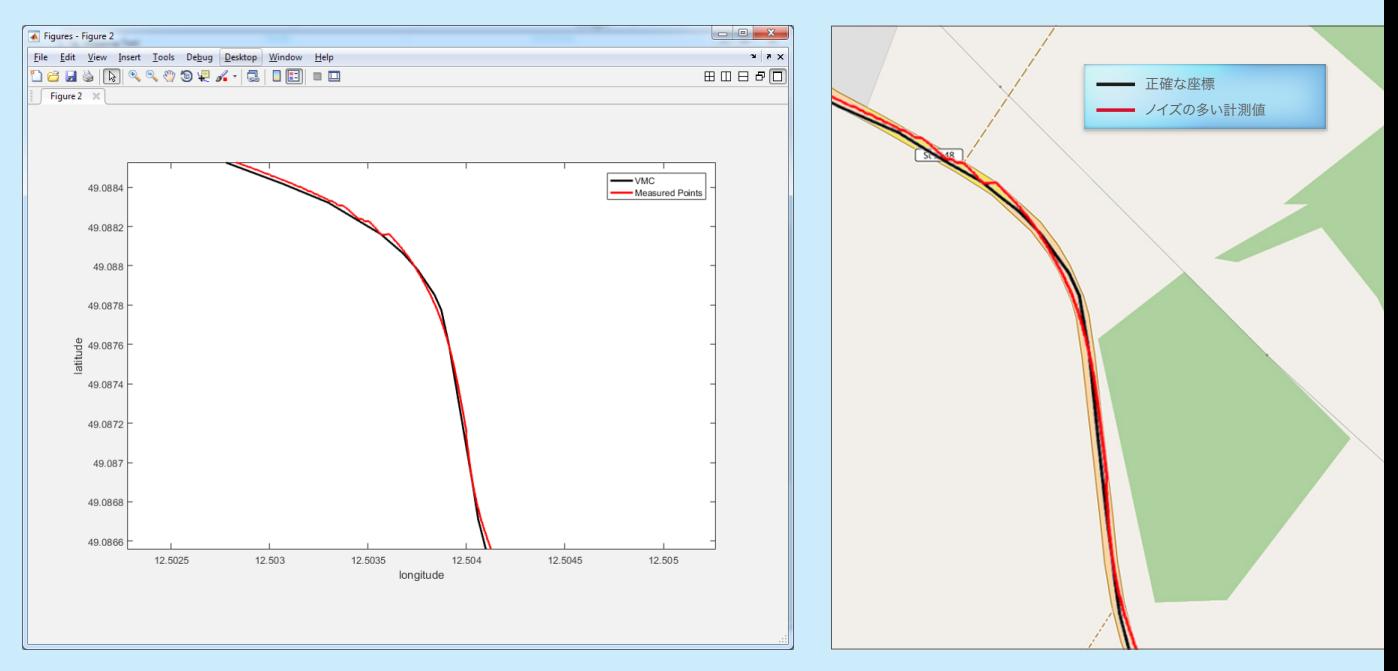

左:テストコースの正確な座標(青)は、マップマッチングによって計測されるノイズの多い値(オレンジ)から特定されます。 中央:OpenStreetMapに表示される比較用の経路(OpenStreetMap(openstreetmap.de)の情報が含まれています。OpenStreetMapは、 Open Database License (ODbL) の次のウェブサイトで入手可能です: opendatacommons.org/licenses/odbl/)。

# 「当社では、ASM ツールスイートを活用することにより、極めて正確な試験ベース およびシミュレーションベースの解析 / 評価手法を実現しており、トランスミッ ションのシフト操作や効率性を検証しています。」

#### Oliver Maschmann 氏、ZF 社

### テストベンチの使用

以前、「Virtual Torque」(dSPACE Magazine 1/2018、36 ページ)という記事で は、ModelDesk を使用して ZF 社の内製 モデルを車両全体のシミュレーションに統 合する方法について説明しました。極めて 正確なパワートレインモデルおよび汎用性 の高い環境シナリオをビークルダイナミク スシミュレーションに組み合わせると、現 実的な分析と評価が可能になり、エンジ ニアはテストドライブ中に発生した影響を 調査できるようになります。また、テストベ

ンチでより複雑な計測データを用いてテス トを実施できるため、より有意義かつ信頼 性の高い結果を挙げることができます。つ まり、開発プロセスにおいてはできる限り 早期の段階で仮想運転シナリオを使用す るのが合理的と言えます。

## 現状評価と今後の課題

このプロセスおよびツールチェーンには、 スマートフォンの追跡アプリまたは高精度 GNSS データロガーのいずれかによって 記録された GNSS 座標を処理するのに十 分な柔軟性があります。特に、追跡アプリ は、フィールドテストで報告された問題を すばやく解析し検証できる効率的な手段 です。つまり、より迅速かつ安価な方法 で、潜在的なエラーを解析および修正で きるようになります。これらの解析は、PC ベースのシミュレーションプラットフォー ムである VEOS で実施することもできま す。テストの実行やデータの評価には、 ControlDesk や AutomationDesk な どの他の dSPACE ツールを使用します。 効果の分析とアルゴリズムの最適化に関

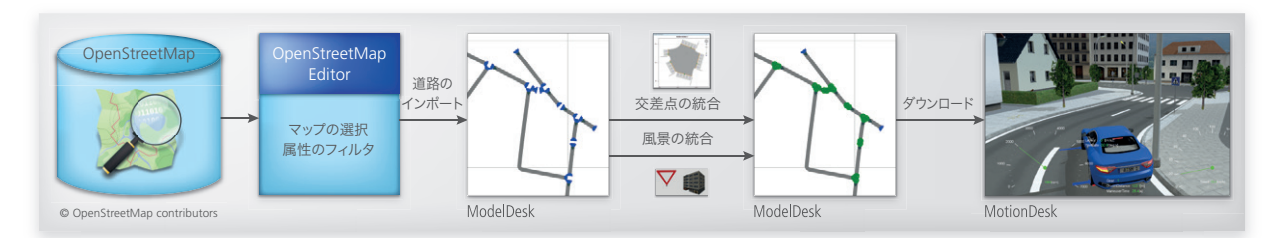

OpenStreetMap データから道路を生成する場合のワークフロー。

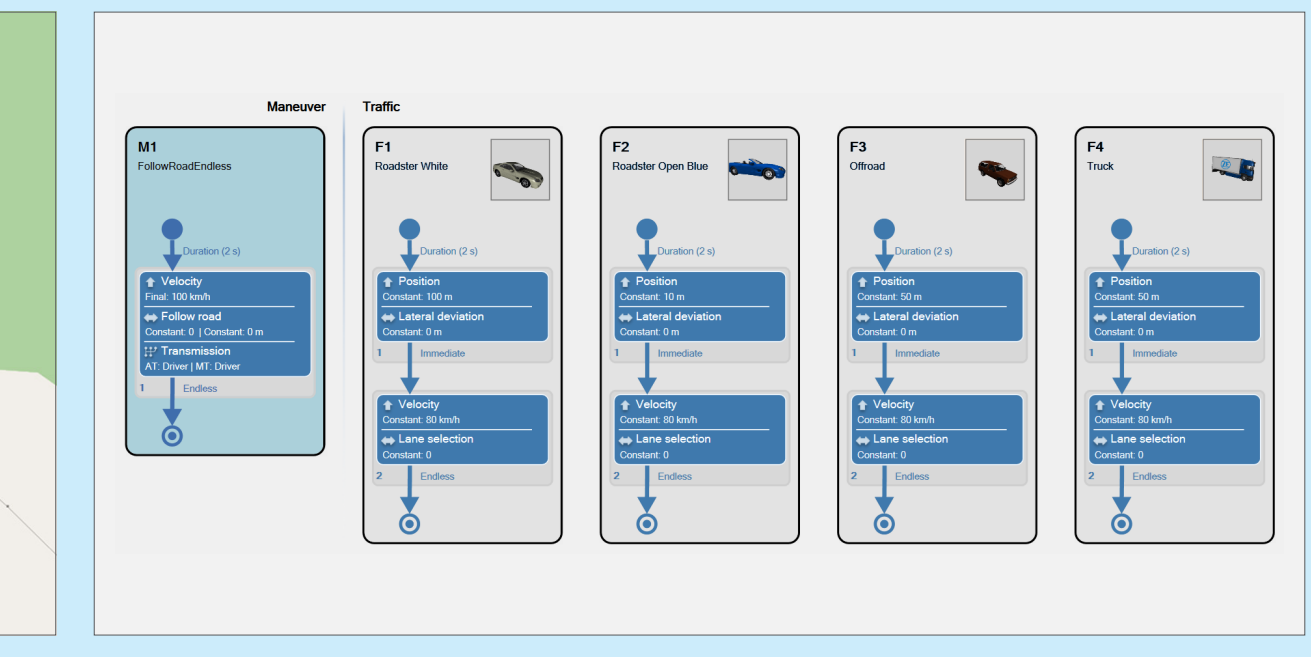

シナリオエディタを使用して、テスト対象車や、必要に応じて周辺トラフィックの軌道を定義することができます。

# 「ASM では、車両の計測値だけでなく、総合的に生成された周辺トラフィックを使 用することもできるため、パワートレインの総合的かつ現実的なシミュレーショ ンを容易に行うことができます。」

Oliver Maschmann 氏、ZF 社

しては、仮想テストと解析ツールを使用し た PC ベースのシミュレーションが最適な 手段となります。これには極めて正確な データとモデルが必要ですが、いずれも マップマッチングと ASM ツールスイート を使用すれば実現できます。実際の走行 テストと比べた場合、仮想テストには再現 性が高く、高速に実行でき、費用対効果 に優れているという決定的な利点がありま す。また、解析に他の変数を含めることも 極めて容易です。路上テストでは、追加の 計測機器を使用しない限り、これは不可 能です。さらに、シミュレーション結果に 基づいて、メカトロニクステストベンチの 負荷テストを行うこともできます。ZF 社で は、これらのテストベンチが既に稼働して います。新しい世代のテストベンチは現在 準備中です。これにより、上述のツール チェーンの可能性を十分に引き出すことが できます。また、シミュレーションプラット フォームである VEOS を dSPACE SCALEXIOシステムに置き換えれば、デー タ、モデル、およびツールをテストベンチ

で容易に再利用することができます。ツー ルチェーンの妥当性確認は、ZF社と dSPACE が合同で進めています。これによ り、カーブで視界が遮られる道路でのドラ イバーの挙動の分析など、さらなる発展に 向けた新たな可能性が広がります。

## Oliver Maschmann 氏、ZF 社

Oliver Maschmann 氏 高度に動的なテストベンチの担当者、 ZF 社、フリードリヒスハーフェン(ドイツ)

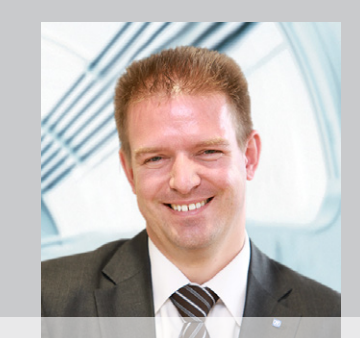

dSPACE Magazine 1/2019 · © dSPACE GmbH, Paderborn, Germany · info@dspace.co.jp · www.dspace.jp